## 九州大学

No. 5 3 4 1996. 1. 30 福岡市東区箱崎六丁目10番1号 九州大学大型計算機センター

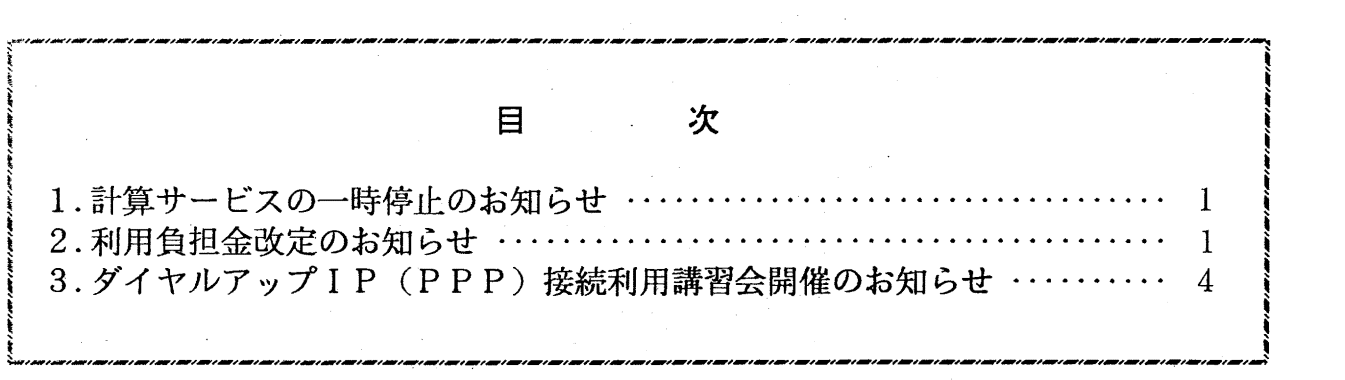

1. 計算サービスの一時停止のお知らせ

大型計算機センターニュース

本センターでは、無停電電源装置の更新を平成8年2月9日(金)から3月25日(月)の間で行 います。このため,センター全館停電で入れ替え工事を行いますので,下記のとおり計算サービスを 一時停止します。

記

計算サービス一時停止の日時

 $\sim 10^4$ 

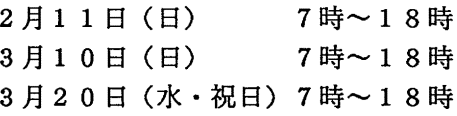

## 2. 利用負担金改定のお知らせ

平成8年2月1日から利用負担金の一部を表1 (2頁)のとおり改定いたします。 ただし、データベース負担金については平成8年4月1日から実施します。 改定内容は表2 (3頁)を参照してください。

## 1. 利用負担金表

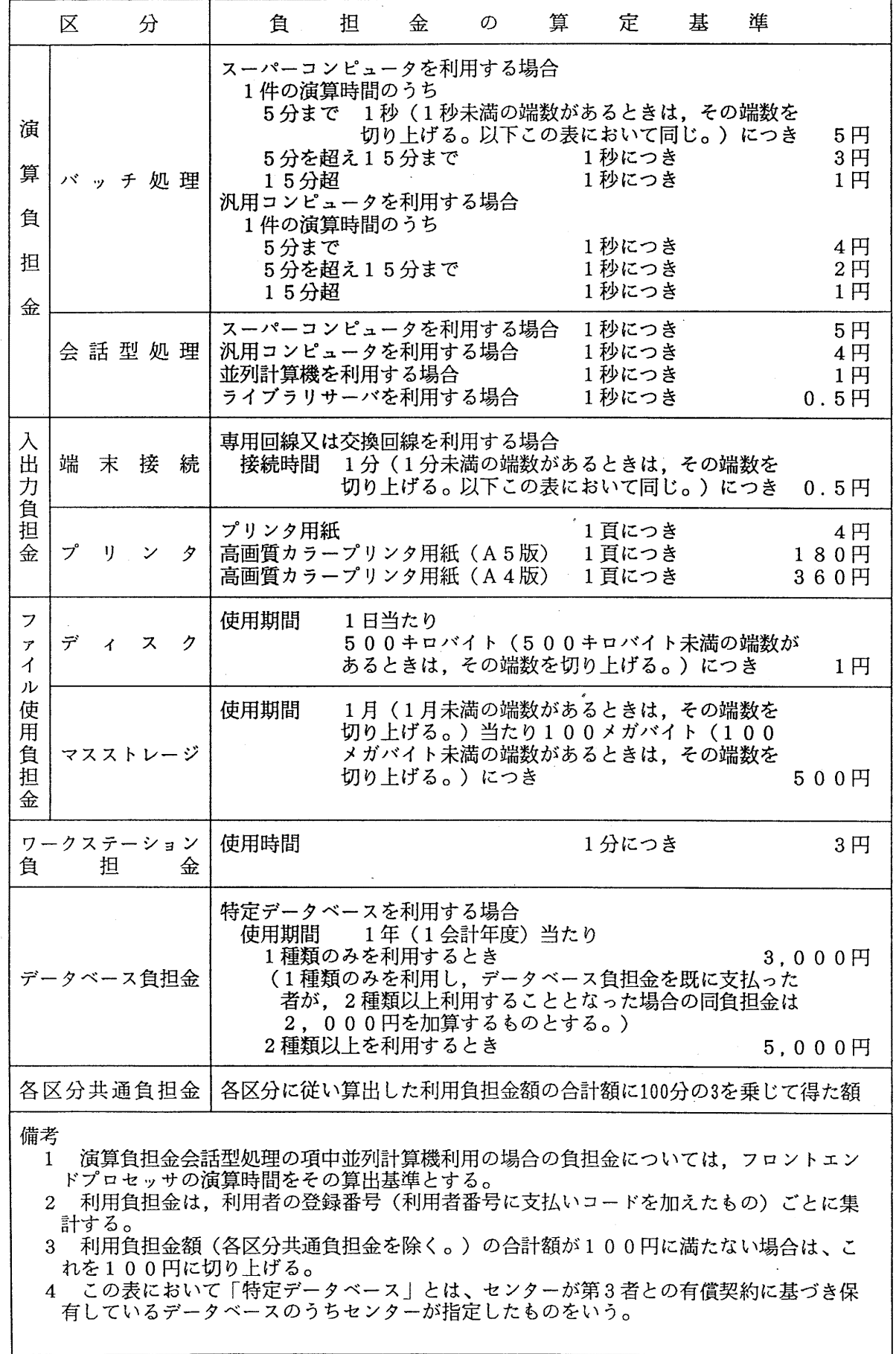

 $\mathbf{I}$ 

## 表 2. 利用負担金新旧対照表

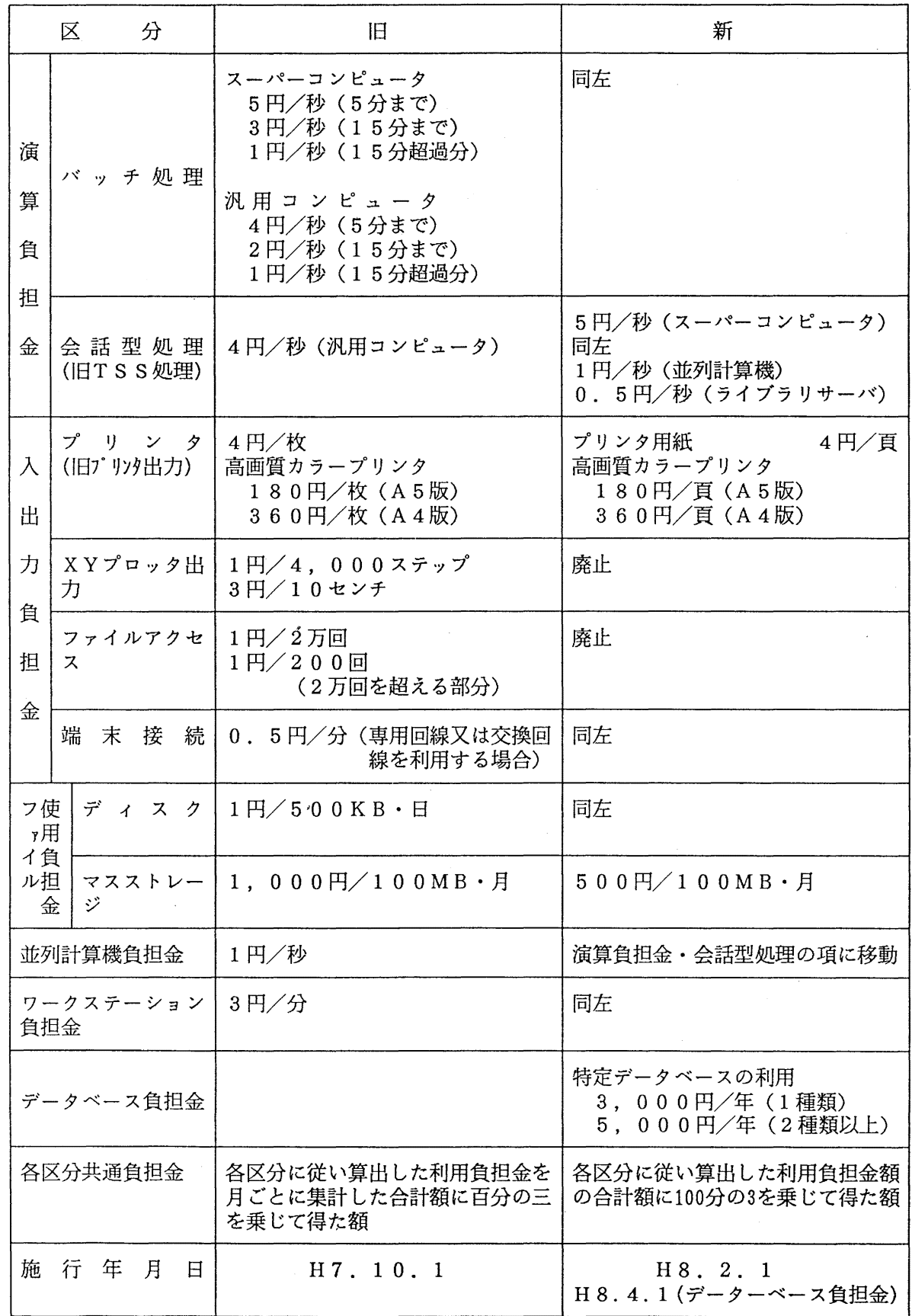

(システム運用掛 内線2517)

3. ダイヤルアップIP (PPP)接続利用講習会開催のお知らせ

標記講習会を下記の要領で開催いたします。希望者は,共同利用掛(内線 2532)にお申し込み ください。

記

- ・日  $2$ 月16日(金) 10時~12時
- ・受付時間  $9$ 時30分 ~ 9時50分
- ・対 象 センター利用経験者
- ・募集人員 4 0
- ・内 容 PPPによるダイアップIP接続方法の説明およびデモ □-DOS, DOS/V, MAC, Windows3.1, Windows95等を用いた接続−

・会 場 大型計算機センター・多目的講習室 (3階)

- ・講 師 研究開発部 松延 栄治
- ・テキスト センターで用意

・時間割

10:00 11 :00 12:00

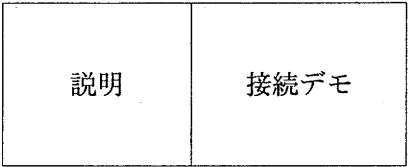

.申込期間

 $2$  月 5 日(月) ~ 1 3 日(火) (なお,募集定員に達し次第締め切ります。)

 $-4 -$